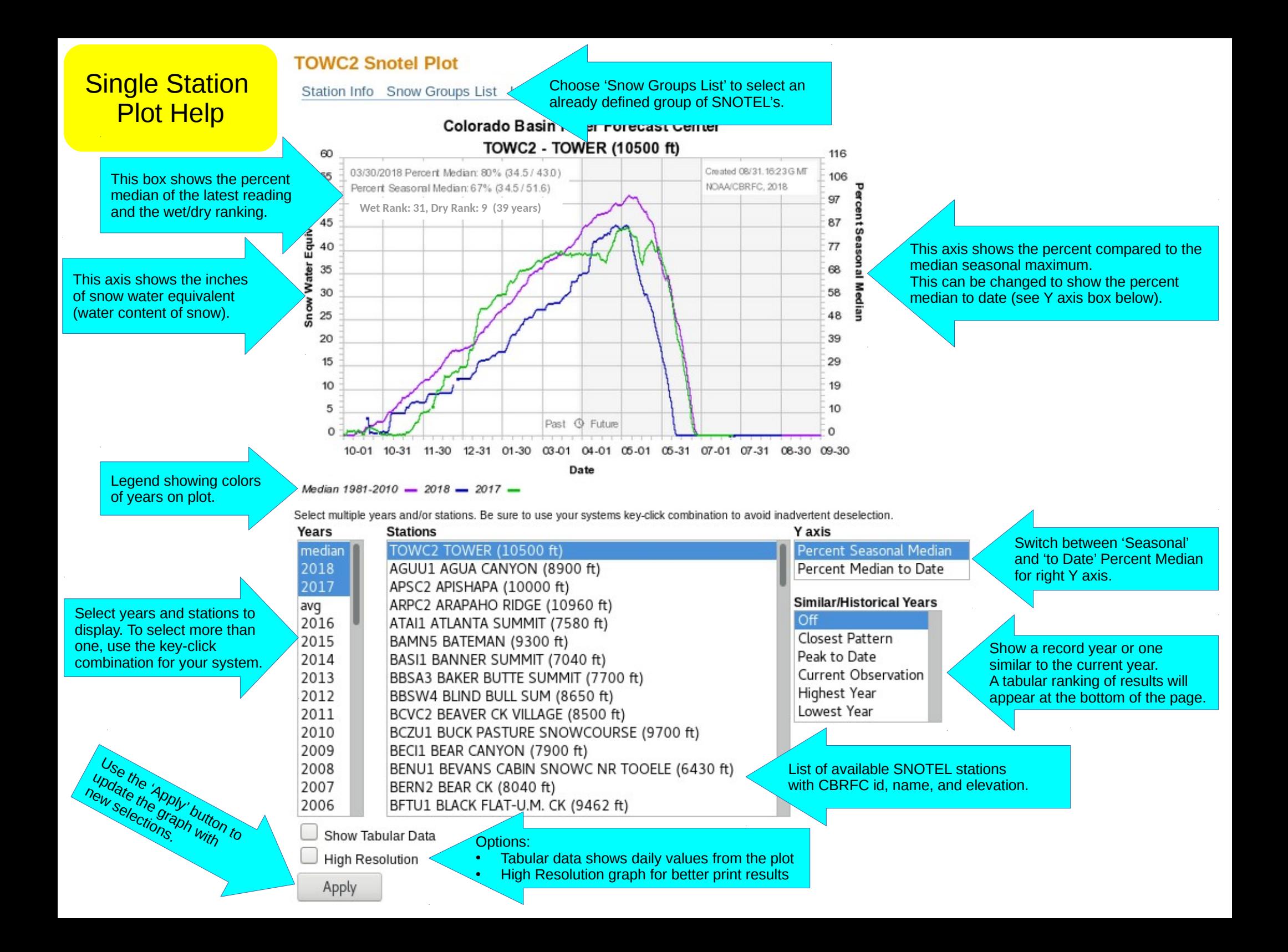

## Additional Group

## **Snow Group Plot Disclaimer:**

**Plot Help** Group plots show a simple average of the individual stations.<br>Plot Help If a station in the list does not have medians, the %Median will not be representative of conditions.<br>If a station in the list has missing Please pay attention to the Missing Data Alerts below the plots.

above the plot. *Please read.*

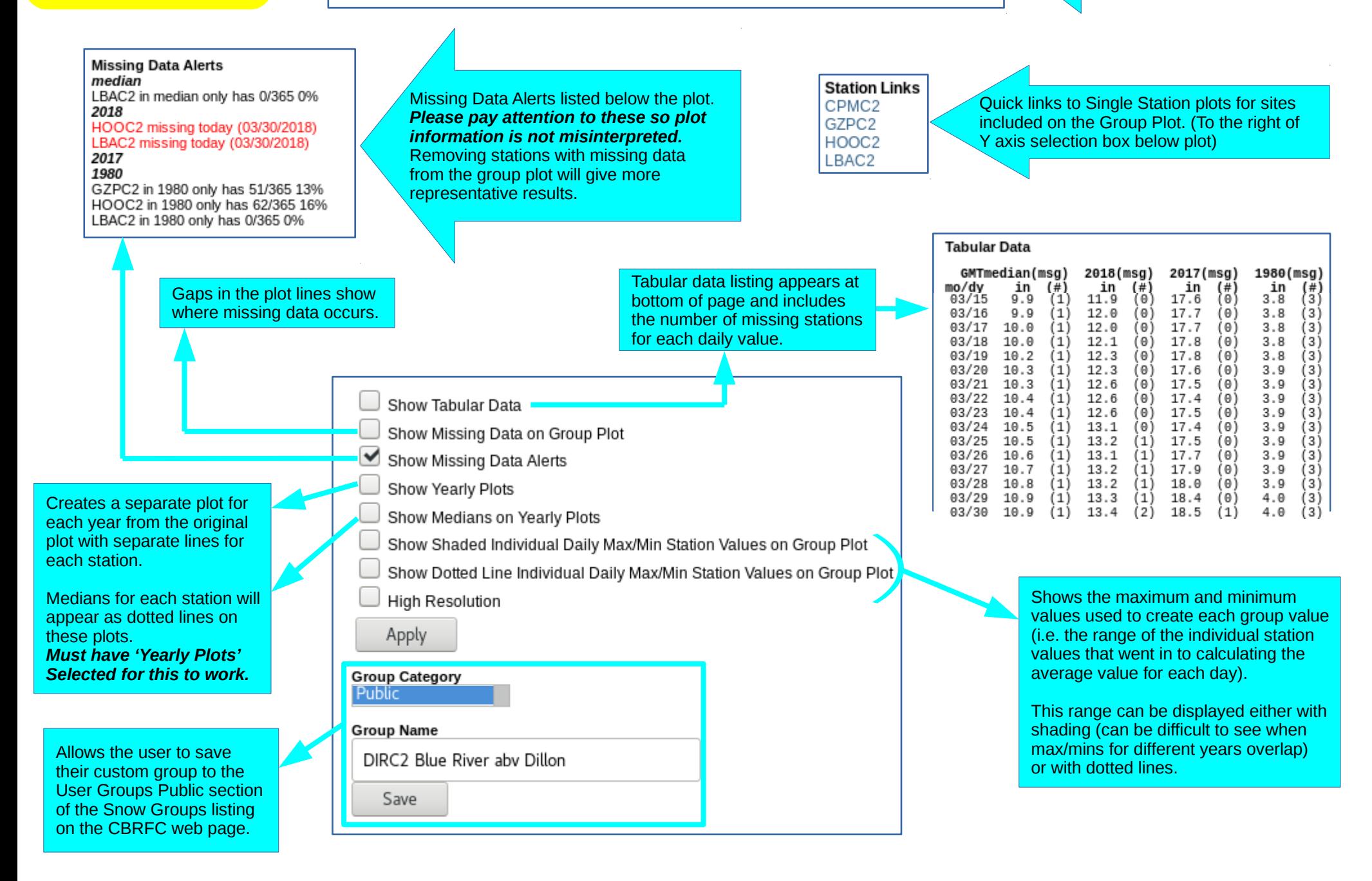